## Reading Multiple Raw Data Files with SAS**<sup>1</sup>**

It is possible for SAS to read multiple files with the same infile and input statements if the variables in the file are the same.

For this demonstration, I created three files, each with one line of data.

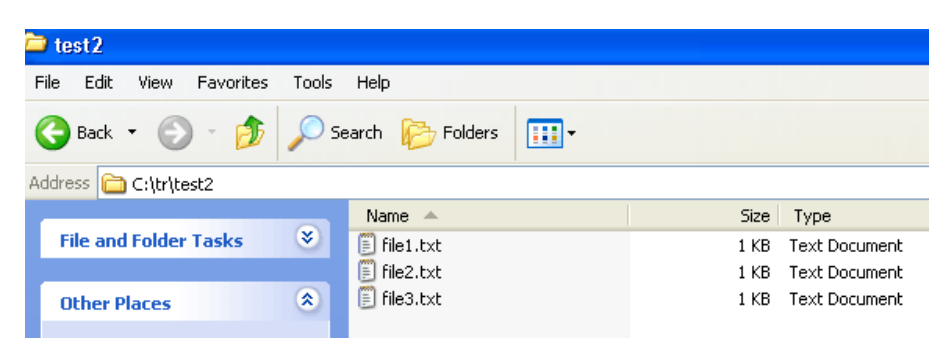

The following program will read all of the raw data (ASCII) files with the extension of .txt in the directory specified.

```
filename t 'C:\tr\test2\*.txt' ;
DATA test;
  INFILE t ;
  INPUT one two three four;
proc print ; run ;
SAS Listing file
              Obs one two three four
 1 1 2 3 4 
 2 1 2 3 4 
 3 1 2 3 4 
Abbreviated SAS log
1 filename t 'C:\tr\test2\*.txt' ;
2 DATA test;
3 INFILE t ;
4 INPUT one two three four;
NOTE: The infile T is:
     File Name=C:\tr\test2\file1.txt,
     File List=C:\tr\test2\*.txt,RECFM=V,LRECL=256
NOTE: The infile T is:
      File Name=C:\tr\test2\file2.txt,
     File List=C:\tr\test2\*.txt,RECFM=V,LRECL=256
NOTE: The infile T is:
     File Name=C:\tr\test2\file3.txt,
     File List=C:\tr\test2\*.txt,RECFM=V,LRECL=256
5 proc print ; run ;
```
 **<sup>1</sup>** Prepared by Patty Glynn, Sociology Department, University of Washington, August 13, 2008 C:\all\help\helpnew\SASreadMultRawDataFiles.wpd.